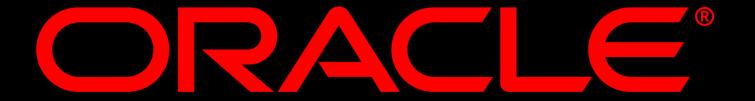

The following is intended to outline our general product direction. It is intended for information purposes only, and may not be incorporated into any contract. It is not a commitment to deliver any material, code, or functionality, and should not be relied upon in making purchasing decision. The development, release, and timing of any features or functionality described for Oracle's products remains at the sole discretion of Oracle.

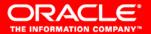

# THE INFORMATION COMPANY

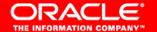

## **Oracle XML Publisher**

Integration with PeopleTools

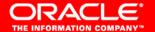

## XML Publisher Concept

Separate data / layout / UI translation

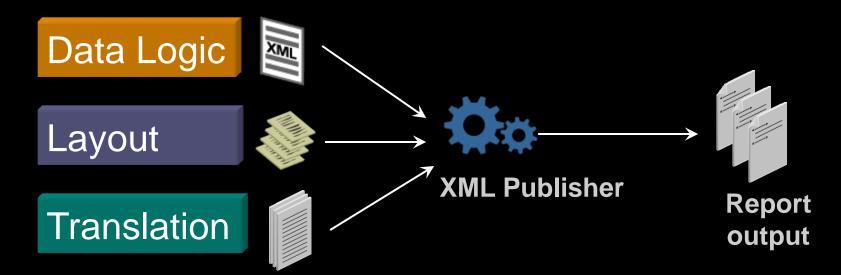

- √ Flexibility
- ✓ Reduced maintenance

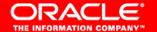

## XML Publisher Development

- Business consultants use familiar desktop tools for layout customization
- Support for Multiple Data Sources

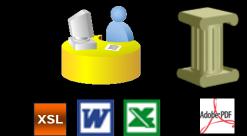

**Report Templates** 

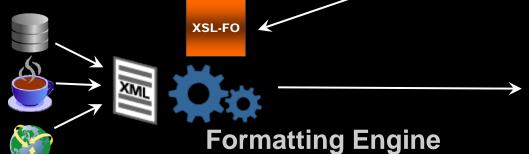

Multiple

**Data Sources** 

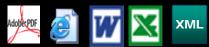

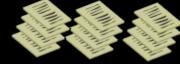

**Report Output** 

✓ Rapid Deployment

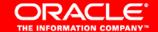

## **Integrated Solution**

### **Tools XML Publisher Modules**

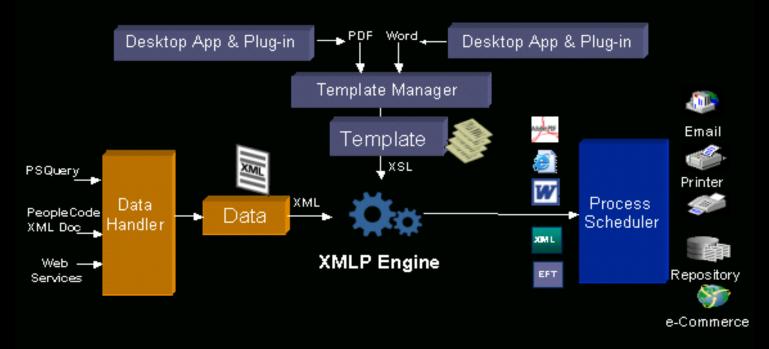

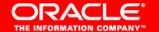

#### **PeopleTools Integrated Solution**

- Embedded XMLP Formatting Engine inside PeopleTools 8.48
- PeopleCode API for the Engine
- Data Source Manager
- Template Manager
- Report Manager
- PeopleCode API for Template Manager and Report Manager
- PIA pages for managing data sources, templates and reports

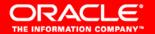

### **Business Process Flow**

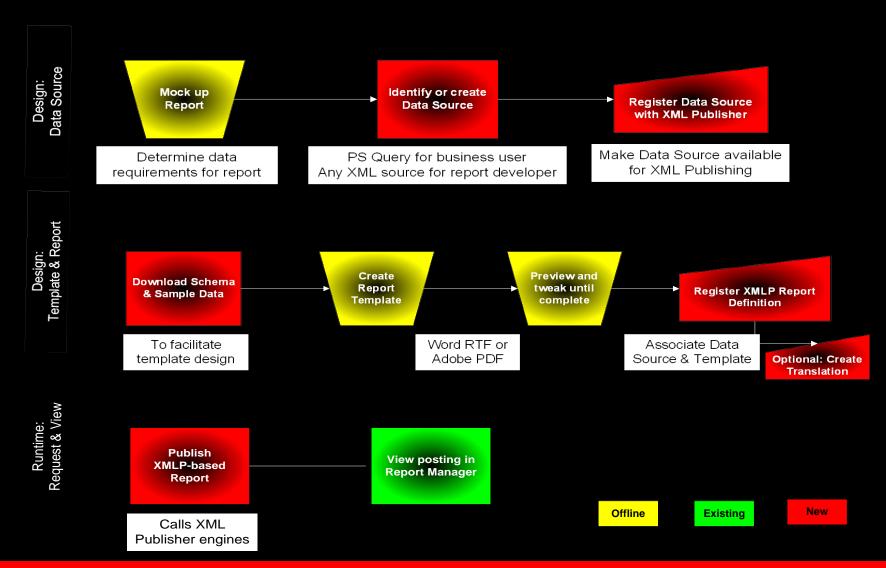

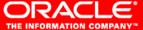

# Simple online flow

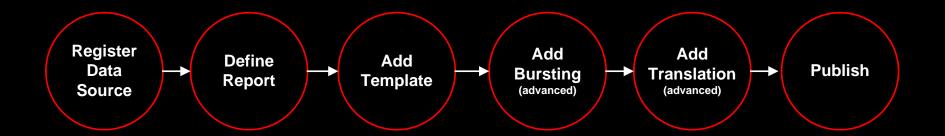

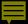

## Make a data source available for XMLP

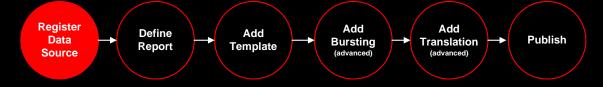

#### Register Data Source

Source Type: PS Query Object Owner ID: Receivables

Data Source ID: OOW\_CUST\_BAL\_LTR\_PUB ✓ Active

Description: Customer Balance Letter pubgry

Registered Date/Time: 09/13/05 9:49:22AM Registered By: VP1

Last Update Date/Time: 09/13/05 9:49:22AM Updated By: VP1

| Related Files    |                          |                       |                 |
|------------------|--------------------------|-----------------------|-----------------|
| File Type        | File                     | Last Update Date/Time | Generate File   |
| Sample Data File | OOW CUST BAL LTR PUB.xml | 09/14/05 10:49:09AM   | <u>Generate</u> |
| Schema File      | OOW CUST BAL LTR PUB.xsd | 09/14/05 10:49:09AM   | Generate        |

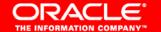

## Offline Template Design

- Create in either Word or Adobe Professional
- Template construction
  - Create a report or document in Word; save as RTF
  - Download a PDF-based form from government agency
- Download the Schema and Sample Data files from the Data Source that will supply the application specific values
- Using these XML files in conjunction with Word or Adobe Standard, insert and/or map form fields in the template to application data tags

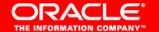

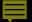

## In Adobe, map tags into PDF form template

| dress (Street Name and Number)  State  Immaware that federal law provides for a prisonment and/or fines for false statements or see of false documents in connection with the                                                                                                    | raScript Window  Fields  ADD1 = ADDRESS1  □ query □ row  ADDRESS1 |          |
|----------------------------------------------------------------------------------------------------|-------------------------------------------------------------------|----------|
| oress (Street Name and Number)  State  Immaware that federal law provides for aprisonment and/or fines for false statements or                                                                                                    | ADD1 = ADDRESS1  query row                                        |          |
| y State  Imm aware that federal law provides for aprisonment and/or fines for false statements or                                                                                                    | ADD1 = ADDRESS1  query row                                        |          |
| y State  Imm aware that federal law provides for aprisonment and/or fines for false statements or                                                                                                    | □ query □ row                                                     |          |
| nm aware that federal law provides for aprisonment and/or fines for false statements or                                                                                                    | □ row                                                             |          |
| prisonment and/or fines for false statements or                                                                                                    |                                                                   |          |
| prisonment and/or fines for false statements or                                                                                                    | ADDRESS1                                                          |          |
| e of false documents in connection with the                                                                                                    |                                                                   |          |
|                                                                                                    | BAL_AMT                                                           |          |
| ompletion of this form.                                                                                                    | BUSINESS_UNIT                                                     |          |
| ployee's Signature                                                                                                    | CITY                                                              |          |
| Preparer and/or Translator Certification.                                                                                                    | CURRENCY_CD                                                       |          |
| other than the employee.) I attest, under penalty of pe                                                                                                    | CUST_ID                                                           |          |
| best of my knowledge the information is true and com-<br>Preparer's/Translator's Signature                                                                                                    | DESCR                                                             |          |
|                                                                                                    | NAME1                                                             |          |
| Address (Street Name and Number, City, State, Zip Co                                                                                                    | POSTAL                                                            |          |
| tion 2. Free laws Besiden and Westfords                                                                                                    | STATE                                                             |          |
| ction 2. Employer Review and Verification. To be communication and leading to the communication of the communication of the communicati |                                                                   | , of the |
| ument(s)                                                                                                    | Colore                                                            | , or the |
| List A OR                                                                                                    | Select Unselect                                                   |          |

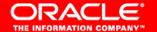

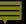

# In Word, insert schema tags into RTF template form fields and preview design

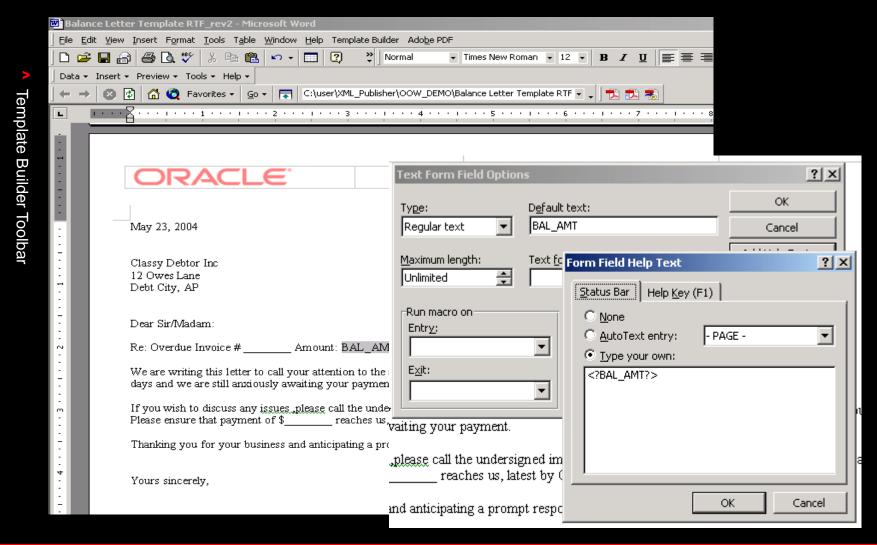

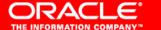

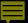

# Define XML Publisher Report

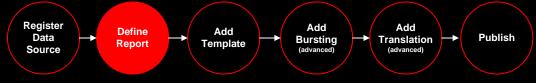

| Definition <u>Template</u> | Output Security         |  |
|----------------------------|-------------------------|--|
| Report Name:               | 00W_10998               |  |
| Data Source                |                         |  |
| Data Source Type:          | PS Query                |  |
| Data Source ID:            | OOW_1099S_PUBLIC        |  |
| Data Source Description:   | Vendor 1099             |  |
| Report Properties          |                         |  |
| Report Description:        | Vendor 1099s            |  |
| *Report Status:            | In Progress             |  |
| *Report Category ID:       | QEDMO QE demo reports   |  |
| Template Type:             |                         |  |
| Archive Report Files:      | On Days □ Con           |  |
| Registered Date/Time:      | Registered By:          |  |
| Updated Date/Time:         | Updated By:             |  |
| Download:                  | Data Schema Sample Data |  |
|                            |                         |  |

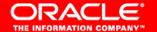

## Add template file to Report Definition

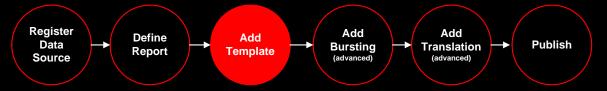

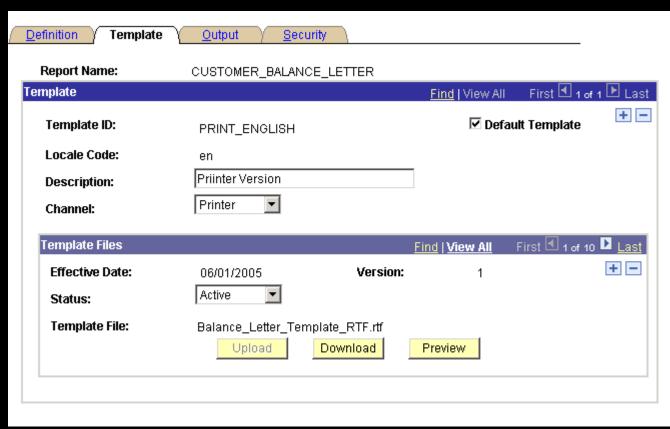

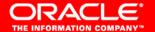

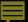

# **Output choices**

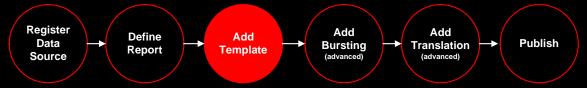

| Definition <u>Template</u>                        | Output <u>S</u> ec | urity          |                |  |
|---------------------------------------------------|--------------------|----------------|----------------|--|
| Report Name:                                      | CUSTOMER_BALAN     | ICE_LETTER     |                |  |
| General                                           |                    |                |                |  |
| $\square$ Report output may be ed                 | lited              |                |                |  |
| Output Format Options                             |                    |                |                |  |
| <u>Format Type</u>                                |                    | <u>Enabled</u> | <u>Default</u> |  |
| HTML                                              |                    | ✓              |                |  |
| PDF                                               |                    | <b>~</b>       | V              |  |
| RTF                                               |                    | ✓              |                |  |
| XLS                                               |                    |                | П              |  |
| Output Location                                   |                    |                |                |  |
| *Location: Any                                    |                    |                |                |  |
| Email                                             |                    |                |                |  |
| ✓ Allow recipient address entry at report runtime |                    |                |                |  |
| Bursting                                          |                    |                |                |  |
| Generate separate report document files           |                    |                |                |  |
| Burst Field Name:                                 |                    |                |                |  |

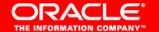

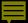

# Viewer security

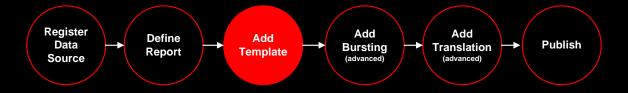

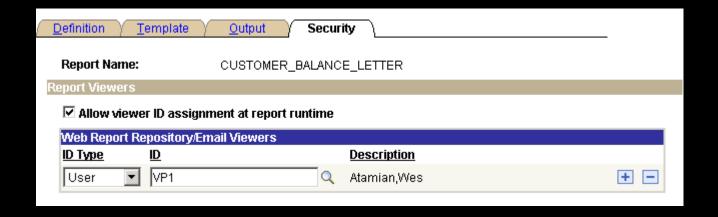

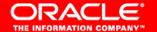

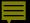

## Generating the report

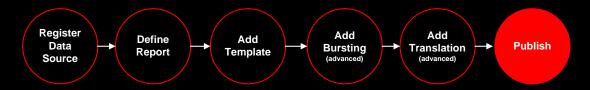

- Developer creates process and Run Control page to connect data extraction process with XMLP report generation process
- •For Query data sources, Business Power User utilizes the delivered Schedule Query Report page or the online Query Report Viewer

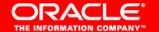

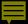

# Process Scheduler publishes report to Report Manager

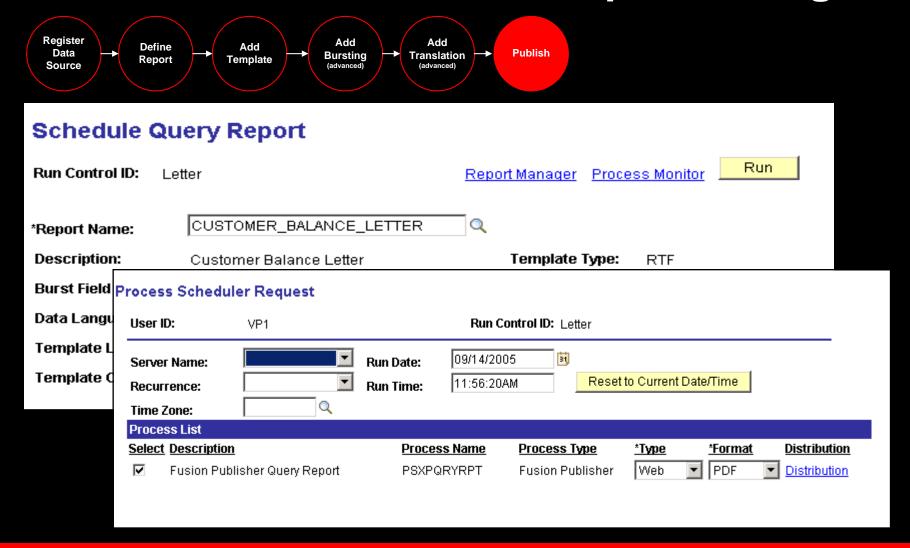

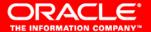

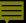

## Viewing the report results

Main Menu > Reporting Tools > Fusi

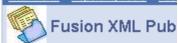

Welcome to Oracle's hottest new f

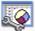

Register Date See Register existing processes XML Data Source Registration Define PS Query Define Process

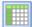

#### Complete Set Up Tables

Prepare your system for XMI

Report Category Client Tool Download

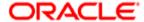

Vision Operations 5645 Main Street Jacksonville, FL 32209

Dear Sirs/Madam.

According to our records as of 01-JAN-04, we show the following open balances.

Your CAD balance is 31,500.00 made up as follows:

| Invoice Number | Date      | Trans Amount | Trans Amount Remaining |
|----------------|-----------|--------------|------------------------|
| 502444         | 06-DEC-03 | 19,125.00    | 19,125.00              |
| 502445         | 06-DEC-03 | 12,375.00    | 12,375.00              |
| 10019903       | 18-NOV-03 | 132,733.84   | 132,733.84             |
| 10020178       | 20-NOV-03 | 71,577.42    | 71,577.42              |
| 10020219       | 21-NOV-03 | 89,344.81    | 89,344.81              |
| 502394         | 22-NOV-03 | 11,250.00    | 11,250.00              |
| 10020280       | 24-NOV-03 | 128,654.96   | 128,654.96             |
| 10020310       | 25-NOV-03 | 120,653.20   | 120,653.20             |
| 10020319       | 26-NOV-03 | 147,328.21   | 147,328.21             |
| 234            | 02-DEC-03 | 53.35        | 53.35                  |
| 10020402       | 04-DEC-03 | 146,776.07   | 146,776.07             |
| 10020403       | 04-DEC-03 | 172,482.45   | 172,482.45             |
| 10020404       | 04-DEC-03 | 147,740.25   | 147,740.25             |
| 10020405       | 04-DEC-03 | 71,577.42    | 71,577.42              |
| 10020406       | 04-DEC-03 | 89,344.81    | 89,344.81              |

Private and Confidential

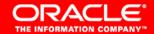

Page 1 of 3

# **Advanced Options**

Bursting Content Library Translation

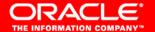

## Bursting – separate report files

## Use for security & for distribution

```
<PayChecks>
  <PayCheck>
    <Empld>1000</Empld>
    <DeptId>01</DeptId>
    <Salary>1000</Salary>
 </PayCheck>
 <PayCheck>
    <Empld>1001</Empld>
    <DeptId>01</DeptId>
    <Salary>1000</Salary>
 </PayCheck>
 <PayCheck>
    <Empld>1002</Empld>
    <DeptId>02</DeptId>
    <Salary>1000</Salary>
 </PayCheck>
</PayChecks>
```

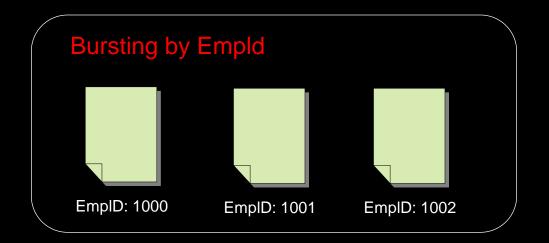

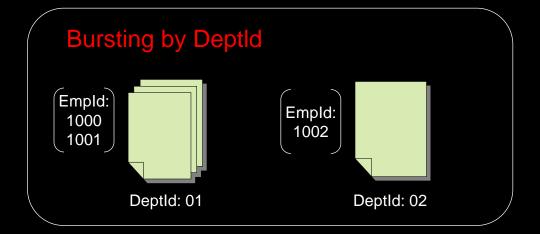

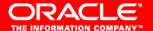

# Bursting provides multiple features

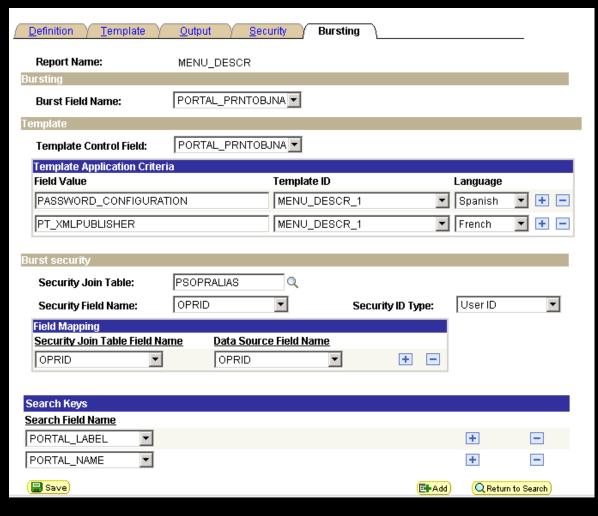

- Data attribute to burst by
- Template or translation for each burst file assigned at runtime per defined data value
- Report file security assigned at runtime per application's existing row level security data
- Search key data values stored at runtime for more intelligent search

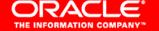

## **Content Library**

- Content library is a sub-template within a primary template: either text or image, can be used as page header, footer, legal clause or company logo
- Syntax in primary template:
  - <?import:psxmlp://SUBTEMPLATE?>
  - <?call-template:"header"?>
- Content in a sub-template is translatable

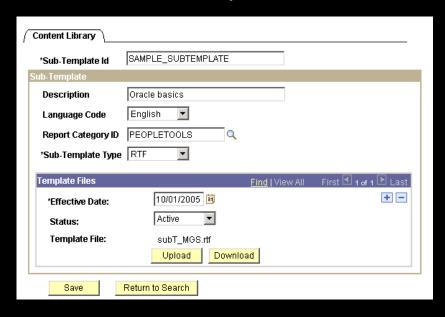

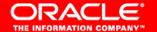

## **Translations**

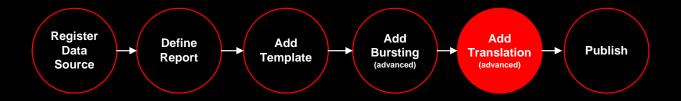

- Label is extracted using the engine function and saved in an XLIFF
- Download XLIFF file
- Have translation service translate XLIFF

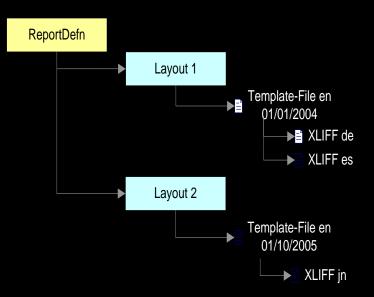

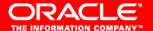

## Example XLIFF file for translation

Note source and target locale and translation units

```
Address Address C:\user\XML_Publisher\Tests\JY_TEST_40_en_US.xlf
                                                                                                €60
  <?xml version="1.0" encoding="utf-8" ?>
 - <xliff version="1.0">
  - <file source-language="en-US" target-language="fr-FR" datatype="XDO" original="orphen.rtf"</p>
      product-version="orphen.xlf" product-name="">
      <header />
    - <body>
      - <trans-unit id="4d3eb24" maxbytes="4000" maxwidth="15" size-unit="char"</p>
          translate="yes">
          <source>Total</source>
          <tarqet>Total</tarqet>
          <note>Text located: bo y/table</note>
        </trans-unit>
      - <trans-unit id="a2bad3c3" maxbytes="4000" maxwidth="22" size-unit="char"</p>
          translate="ves">
          <source>Seq Name/</source>
          <tarqet>Seq Name/</tarqet>
          <note>Text located: body/table/table header</note>
        </trans-unit>
      - <trans-unit id="59c932c3" maxbytes="4000" maxwidth="57" size-unit="char"
```

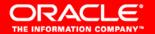

## XLIFF files related to Report Template

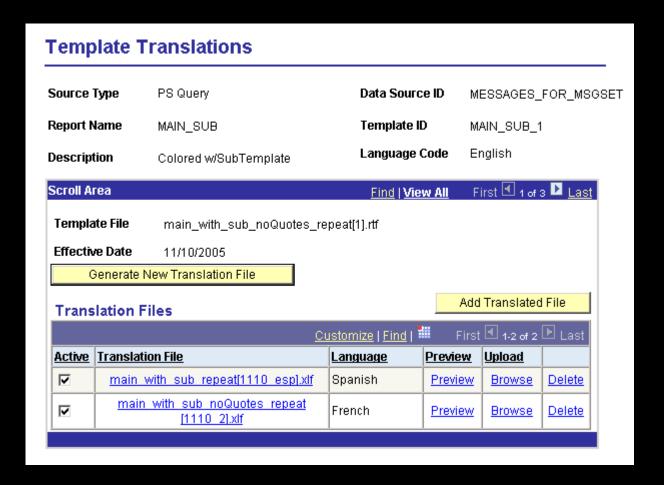

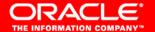

## Report Manager – enhanced search

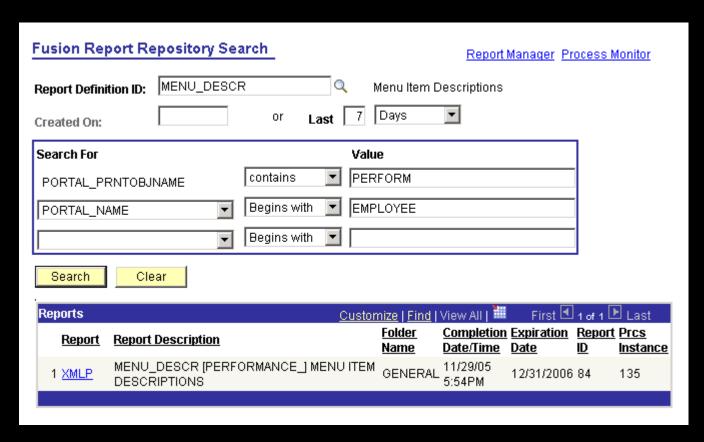

- Search for report by the report's defined search keys to locate one specific bursted report file
- Reports secured for a user or role

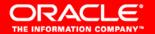

## Real life goal is reducing IT dependency

- For ad hoc reports and documents
  - Business users can use Query as data source and design their own ad hoc reports and documents
- For production reports and forms
  - Developers supply XML data extraction program from any source and the initial template designs
  - Business users can tweak the template layouts as needed
  - New form versions only require user to map data elements into the new template form; no coding required

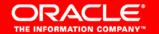

## Help for report developers

- Registration, storage and management of report definitions and related files
- Schema generator utility for xsd files
- API's, application classes, and PeopleCode examples to facilitate incorporation of XML Publisher reporting function onto application pages and run controls
- Managed Object support to facilitate movement of new reports from development to production

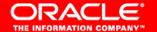

# CRACLE®